# Package 'wdpar'

July 30, 2020

<span id="page-0-0"></span>Type Package

Version 1.0.3

Title Interface to the World Database on Protected Areas

Description Fetch and clean data from the World Database on Protected Areas (WDPA). Data is obtained from Protected Planet <http://protectedplanet.net>.

- **Imports** utils, sp, assert that  $(>= 0.2.0)$ , progress  $(>= 1.2.0)$ , curl  $(>= 3.2)$ , rappdirs  $(>= 0.3.1)$ , httr  $(>= 1.3.1)$ , countrycode  $(>= 1.3.1)$ 1.1.0), wdman ( $>= 0.2.4$ ), RSelenium ( $>= 1.7.4$ ), xml2 ( $>=$ 1.2.0), cli ( $>= 1.0.1$ ), lwgeom ( $>= 0.2-1$ ), tibble ( $>= 2.1.3$ )
- **Suggests** test that  $(>= 2.0.1)$ , knitr  $(>= 1.2.0)$ , roxygen2  $(>= 6.1.1)$ , rmarkdown (>= 1.10), ggmap (>= 2.6.1), ggplot2 (>= 3.1.0),  $pinger (= 1.1.2)$
- **Depends** R( $>= 3.5.0$ ), sf( $>= 0.9-0$ )

License GPL-3

Encoding UTF-8

LazyData true

Language en-US

URL <https://prioritizr.github.io/wdpar>,

<https://github.com/prioritizr/wdpar>

BugReports <https://github.com/prioritizr/wdpar/issues>

VignetteBuilder knitr

RoxygenNote 7.1.1

Collate 'internal.R' 'geo.R' 'package.R' 'wdpa\_clean.R' 'wdpa\_url.R' 'wdpa\_fetch.R' 'wdpa\_read.R' 'zzz.R'

NeedsCompilation no

Author Jeffrey O Hanson [aut, cre]

Maintainer Jeffrey O Hanson <jeffrey.hanson@uqconnect.edu.au>

Repository CRAN

Date/Publication 2020-07-30 04:20:03 UTC

# <span id="page-1-0"></span>R topics documented:

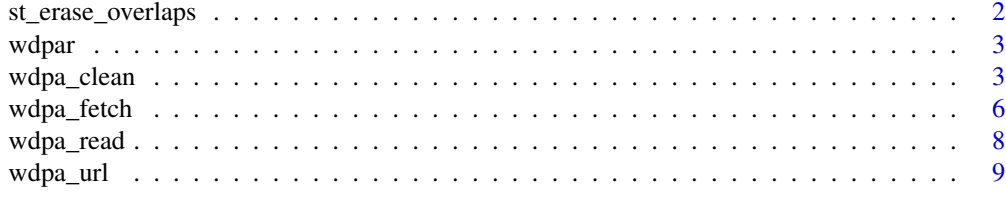

# $\blacksquare$

st\_erase\_overlaps *Erase overlaps*

# Description

Erase overlapping geometries in a [sf::sf\(\)](#page-0-0) object.

# Usage

st\_erase\_overlaps(x, verbose = FALSE)

#### Arguments

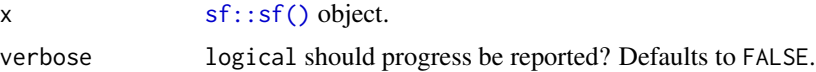

# Details

This is a more robust—albeit slower—implementation for  $sf::st\_difference()$  when y is missing.

# Value

[sf::sf\(\)](#page-0-0) object.

# See Also

[sf::st\\_difference\(\)](#page-0-0).

```
# create data
pl1 <- sf::st_polygon(list(matrix(c(0, 0, 2, 0, 1, 1, 0, 0), byrow = TRUE,
                                 ncol = 2)) * 100pl2 <- sf::st_polygon(list(matrix(c(0, 0.5, 2, 0.5, 1, 1.5, 0, 0.5),
                                 byrow = TRUE, ncol = 2)) * 100
pl3 <- sf::st_polygon(list(matrix(c(0, 1.25, 2, 1.25, 1, 2.5, 0, 1.25),
                                 byrow = TRUE, ncol = 2)) * 100
```
#### <span id="page-2-0"></span>wdpar 3

```
x \leq -sf:st_sf(order = c("A", "B", "C"),geometry = sf::st_sfc(list(pl1, pl2, pl3), crs = 3395))
# erase overlaps
y <- st_erase_overlaps(x)
# plot data for visual comparison
par(mfrow = c(1, 2))plot(sf::st\_geometry(x), xlim = c(0, 200), ylim = c(0, 250),main = "original", col = "transparent")
plot(sf::st_geometry(y), , xlim = c(0, 200), ylim = c(0, 250),
     main = "no overlaps", col = "transparent")
```
wdpar *wdpar: Interface to the World Database on Protected Areas*

#### Description

The **wdpar** R package provides an interface to the World Database on Protected Areas (WDPA). It provides functions for automatically downloading data (from [Protected Planet\)](http://protectedplanet.net) and cleaning data following best practices (outlined in Butchart *et al.* 2015; Runge *et al.* 2015). The main functions are [wdpa\\_fetch\(\)](#page-5-1) for downloading data and [wdpa\\_clean\(\)](#page-2-1) for cleaning data. For more information, please see the package vignette.

# References

Butchart SH, Clarke M, Smith RJ, Sykes RE, Scharlemann JP, Harfoot M, ... & Brooks TM (2015) Shortfalls and solutions for meeting national and global conservation area targets. *Conservation Letters*, 8: 329–337.

Runge CA, Watson JEM, Butchart HM, Hanson JO, Possingham HP & Fuller RA (2015) Protected areas and global conservation of migratory birds. *Science*, 350: 1255–1258.

<span id="page-2-1"></span>wdpa\_clean *Clean data from the World Database on Protected Areas*

#### Description

Clean data obtained from the World Database on Protected Areas (WDPA).

# Usage

```
wdpa_clean(
  x,
  crs = paste("+proj=cea +lon_0=0 +lat_ts=30 +x_0=0","+y_0=0 +datum=WGS84 +ellps=WGS84 +units=m +no_defs"),
  snap_tolerance = 1,
  simplify\_tolerance = 0,
  geometry_precision = 1500,
  erase_overlaps = TRUE,
  verbose = interactive()
)
```
# Arguments

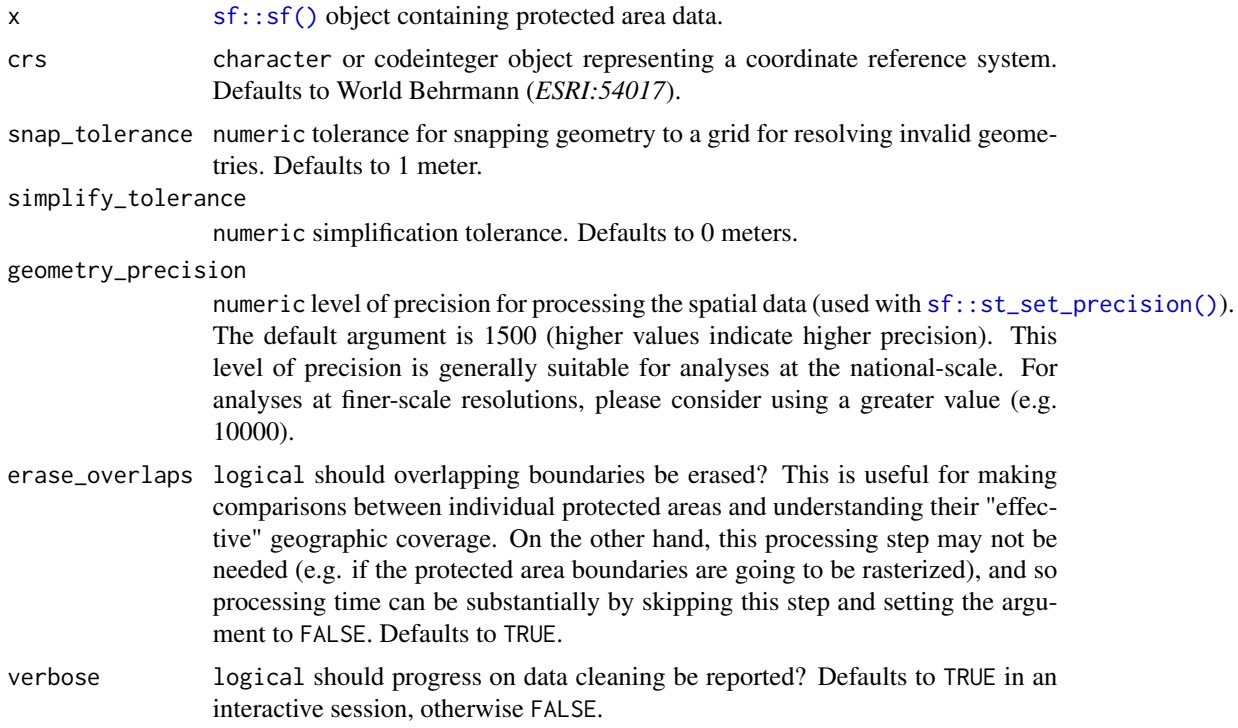

#### Details

This function cleans data from World Database on Protected Areas following best practices (Butchart *et al.* 2015, Runge *et al.* 2015, <https://protectedplanet.net/c/calculating-protected-area-coverage>). To obtain accurate protected area coverage statistics for a country, please note that you will need to manually clip the cleaned data to the countries' coastline and its Exclusive Economic Zone (EEZ). Although this function can *in theory* be used to clean the global dataset, this process can take several weeks to complete. Therefore, it is strongly recommended to use alternative methods for cleaning the global dataset.

1. Repair invalid geometry (using [sf::st\\_make\\_valid\(\)](#page-0-0)).

<span id="page-3-0"></span>

- <span id="page-4-0"></span>2. Exclude protected areas that are not currently implemented (i.e. exclude areas without the status "Designated", "Inscribed", "Established").
- 3. Exclude United Nations Educational, Scientific and Cultural Organization (UNESCO) Biosphere Reserves (Coetzer *et al.* 2014).
- 4. Create a field ("GEOMETRY\_TYPE") indicating if areas are represented as point localities ("POINT") or as polygons ("POLYGON").
- 5. Exclude areas represented as point localities that do not have a reported spatial extent (i.e. missing data for the field
- 6. Geometries are wrapped to the dateline (using [sf::st\\_wrap\\_dateline\(\)](#page-0-0) with the options "WRAPDATELINE=YES" and "DATELINEOFFSET=180").
- 7. Reproject data to coordinate system specified in argument to crs (using [sf::st\\_transform\(\)](#page-0-0)).
- 8. Fix any invalid geometries that have manifested (using  $sf::st\_make\_valid()$ ).
- 9. Buffer areas represented as point localities to circular areas using their reported spatial extent (using data in the field "REP\_AREA" and [sf::st\\_buffer\(\)](#page-0-0); see Visconti *et al.* 2013).
- 10. Snap the geometries to a grid to fix any remaining geometry issues (using argument to snap\_tolerance and [lwgeom::st\\_snap\\_to\\_grid\(\)](#page-0-0)).
- 11. Fix any invalid geometries that have manifested (using [sf::st\\_make\\_valid\(\)](#page-0-0)).
- 12. Simplify the protected area geometries to reduce computational burden (using argument to simplify\_tolerance and [sf::st\\_simplify\(\)](#page-0-0)).
- 13. Fix any invalid geometries that have manifested (using [sf::st\\_make\\_valid\(\)](#page-0-0)).
- 14. The "MARINE" field is converted from integer codes to descriptive names (i.e. 0 = "terrestrial",  $1 = "partial", 2 = "marine").$
- 15. Zeros in the "STATUS\_YR" field are replaced with missing values (i.e. NA\_real\_ values).
- 16. Zeros in the "NO\_TK\_AREA" field are replaced with NA values for areas where such data are not reported or applicable (i.e. areas with the values "Not Applicable" or "Not Reported" in the "NO\_TK\_AREA" field).
- 17. Overlapping geometries are erased from the protected area data (discussed in Deguignet *et al.* 2017). Geometries are erased such that areas associated with more effective management categories ("IUCN\_CAT") or have historical precedence are retained (using [sf::st\\_difference\(\)](#page-0-0)).
- 18. Slivers are removed (geometries with areas less than 0.1 square meters).
- 19. The size of areas are calculated in square kilometers and stored in the field "AREA\_KM2".

## Value

[sf::sf\(\)](#page-0-0) object.

#### References

Butchart SH, Clarke M, Smith RJ, Sykes RE, Scharlemann JP, Harfoot M, ... & Brooks TM (2015) Shortfalls and solutions for meeting national and global conservation area targets. *Conservation Letters*, 8: 329–337.

Coetzer KL, Witkowski ET, & Erasmus BF (2014) Reviewing Biosphere Reserves globally: Effective conservation action or bureaucratic label? *Biological Reviews*, 89: 82–104.

<span id="page-5-0"></span>Deguignet M, Arnell A, Juffe-Bignoli D, Shi Y, Bingham H, MacSharry B & Kingston N (2017) Measuring the extent of overlaps in protected area designations. *PloS One*, 12: e0188681.

Runge CA, Watson JEM, Butchart HM, Hanson JO, Possingham HP & Fuller RA (2015) Protected areas and global conservation of migratory birds. *Science*, 350: 1255–1258.

Visconti P, Di Marco M, Alvarez-Romero JG, Januchowski-Hartley SR, Pressey, RL, Weeks R & Rondinini C (2013) Effects of errors and gaps in spatial data sets on assessment of conservation progress. *Conservation Biology*, 27: 1000–1010.

#### See Also

[wdpa\\_fetch\(\)](#page-5-1), <https://protectedplanet.net/c/calculating-protected-area-coverage>.

#### Examples

```
## Not run:
# fetch data for the Liechtenstein
lie_raw_data <- wdpa_fetch("LIE", wait = TRUE)
```
# clean data lie\_data <- wdpa\_clean(lie\_raw\_data)

# plot cleaned dataset plot(lie\_data)

## End(Not run)

<span id="page-5-1"></span>wdpa\_fetch *Fetch data from the World Database on Protected Areas*

#### **Description**

Download data from the World Database on Protected Areas (WDPA) (available at [http://protect](http://protectedplanet.net)edplanet. [net](http://protectedplanet.net)) and import it.

#### Usage

```
wdpa_fetch(
  x,
 wait = FALSE,download_dir = rappdirs::user_data_dir("wdpar"),
 force_download = FALSE,
  verbose = interactive())
```
# <span id="page-6-0"></span>wdpa\_fetch 7

#### **Arguments**

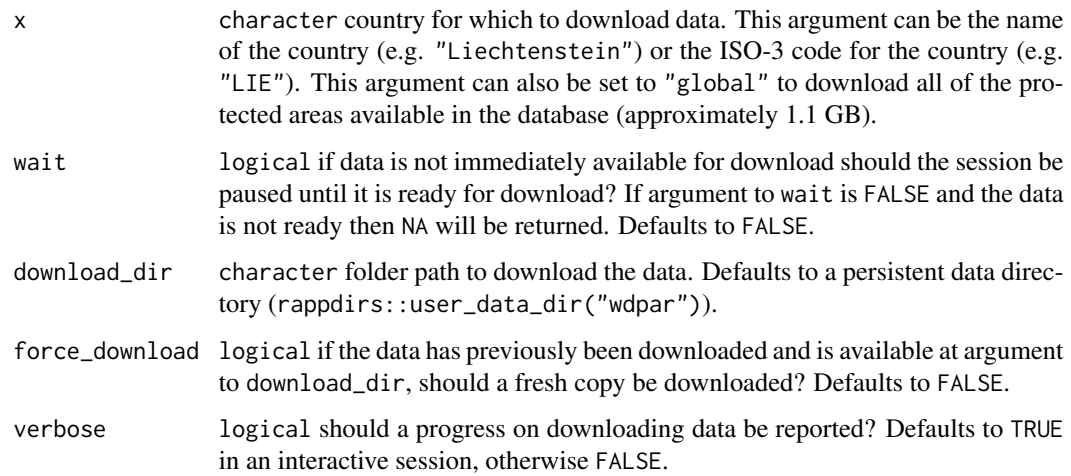

# Details

This function will download the specified protected area data and return it. It is strongly recommended that the data be cleaned prior to analysis. Check out the [wdpa\\_clean\(\)](#page-2-1) function to clean the data according to standard practices. For information on this database, prefer refer to the official manual (<https://www.protectedplanet.net/c/wdpa-manual>).

# Value

[sf::sf\(\)](#page-0-0) object.

# See Also

```
wdpa_clean(), wdpa_read(), wdpa_url(), countrycode::countrycode(), http://protectedplanet.
net, https://www.protectedplanet.net/c/wdpa-manual.
```

```
## Not run:
# fetch data for Liechtenstein
lie_raw_data <- wdpa_fetch("Liechtenstein", wait = TRUE)
# fetch data for Liechtenstein using the ISO3 code
lie_raw_data <- wdpa_fetch("LIE")
# plot data
plot(lie_raw_data)
## End(Not run)
```
<span id="page-7-1"></span><span id="page-7-0"></span>

# Description

Read data from the World Database on Protected Areas from a local file. This function assumes that the data has already been downloaded to your computer, see the [wdpa\\_fetch\(\)](#page-5-1) function for automatically downloading and importing the data into the current session.

#### Usage

wdpa\_read(x)

#### Arguments

x character file name for a zip archive file downloaded from [http://protectedp](http://protectedplanet.net)lanet. [net](http://protectedplanet.net).

#### Value

[sf::sf\(\)](#page-0-0) object.

# See Also

[wdpa\\_fetch\(\)](#page-5-1), [wdpa\\_clean\(\)](#page-2-1), <http://protectedplanet.net>.

```
## Not run:
# find url for Liechtenstein dataset
download_url <- wdpa_url("LIE", wait = TRUE)
# path to save file zipfile with data
path <- tempfile(pattern = "WDPA_", fileext = ".zip")
# download zipfile
result <- httr::GET(download_url, httr::write_disk(path))
# load data
lie_raw_data <- wdpa_read(path)
# plot data
plot(lie_raw_data)
## End(Not run)
```
<span id="page-8-1"></span><span id="page-8-0"></span>

# Description

Obtain the URL for downloading data from the World Database on Protected Areas (WDPA).

# Usage

 $wdpa\_url(x, wait = FALSE)$ 

# Arguments

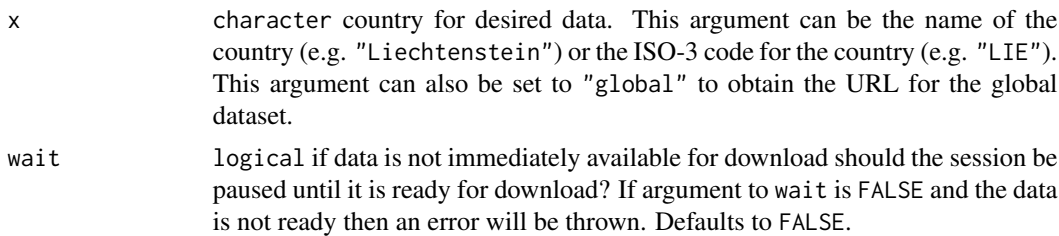

#### Value

character URL to download the data.

# See Also

[wdpa\\_fetch\(\)](#page-5-1), [countrycode::countrycode\(\)](#page-0-0).

```
## Not run:
# obtain url for New Zealand data
nzl_url <- wdpa_url("New Zealand", wait = TRUE)
print(nzl_url)
# obtain url for New Zealand data using its ISO3 code
nzl_url <- wdpa_url("NZL", wait = TRUE)
print(nzl_url)
# obtain url for global data
global_url <- wdpa_url("global")
print(global_url)
## End(Not run)
```
# <span id="page-9-0"></span>Index

countrycode::countrycode(), *[7](#page-6-0)*, *[9](#page-8-0)*

lwgeom::st\_snap\_to\_grid(), *[5](#page-4-0)*

```
sf::sf(), 2, 4, 5, 7, 8
sf::st_buffer(), 5
sf::st_difference(), 2, 5
sf::st_make_valid(), 4, 5
sf::st_set_precision(), 4
sf::st_simplify(), 5
sf::st_transform(), 5
sf::st_wrap_dateline(), 5
st_erase_overlaps, 2
```

```
wdpa_clean, 3
wdpa_clean(), 3, 7, 8
wdpa_fetch, 6
wdpa_fetch(), 3, 6, 8, 9
wdpa_read, 8
wdpa_read(), 7
wdpa_url, 9
wdpa_url(), 7
wdpar, 3
```